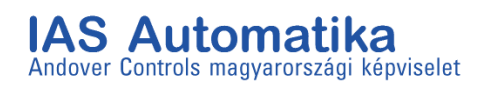

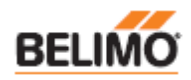

#### **Belimo hajtóművek**

#### Belimo kompakt hajtóművek

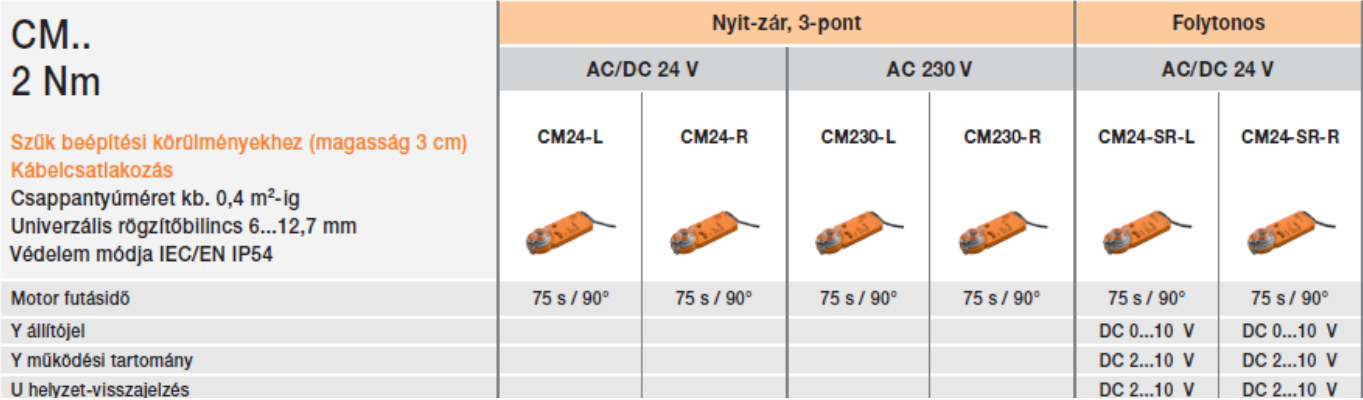

Forgásirány: CM..-L = balraforgó (Y = 0 V, bal ütközés) / CM..-R = jobbraforgó (Y = 0 V, jobb ütközés)

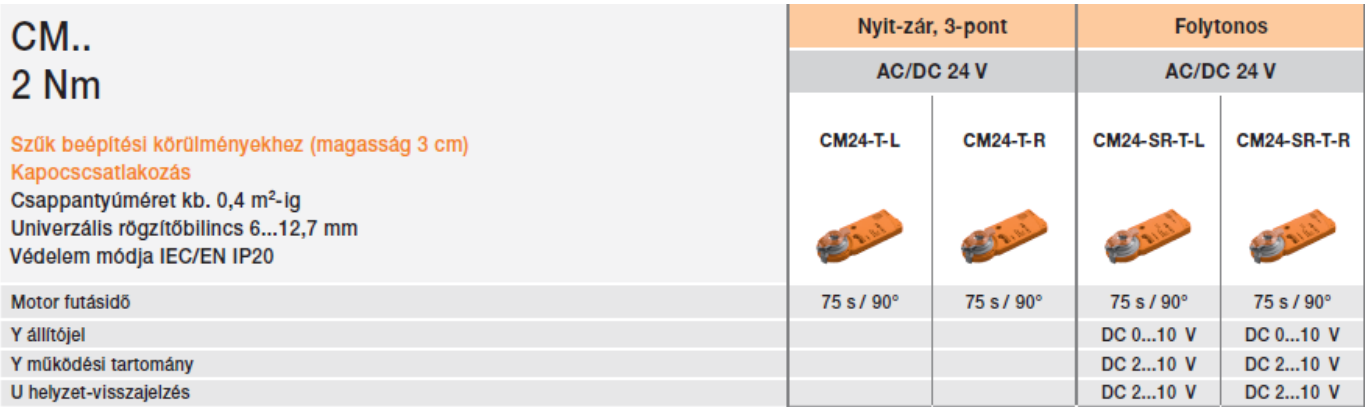

Forgásirány: CM..-L = balraforgó (Y = 0 V, bal ütközés) / CM..-R = jobbraforgó (Y = 0 V, jobb ütközés)

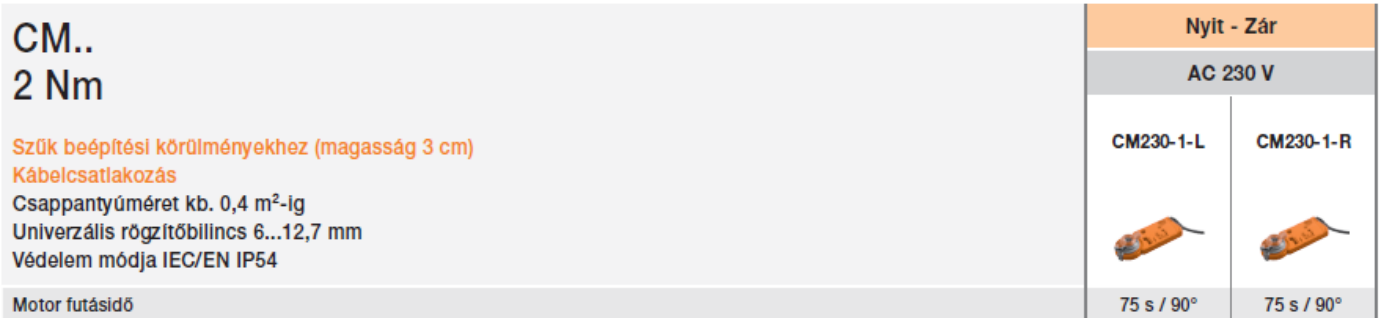

Forgásirány: CM..-L = balraforgó/CM..-R = jobbraforgó

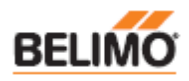

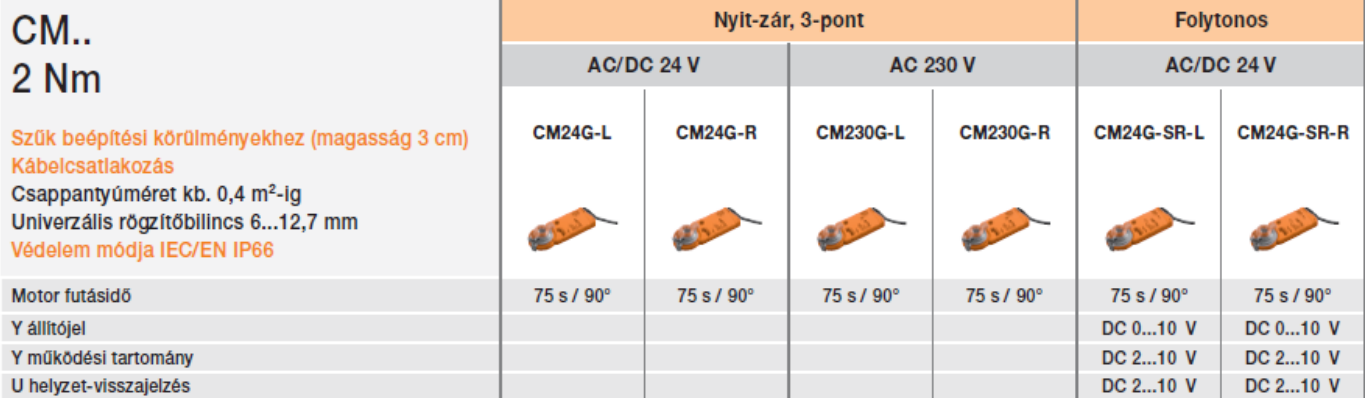

Forgásirány: CM..-L = balraforgó (Y = 0 V, bal ütközés) / CM..-R = jobbraforgó (Y = 0 V, jobb ütközés)

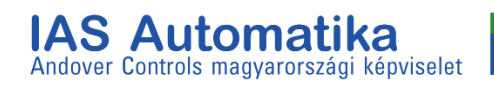

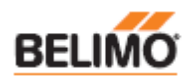

#### Belimo rugóvisszatéritős hajtómű

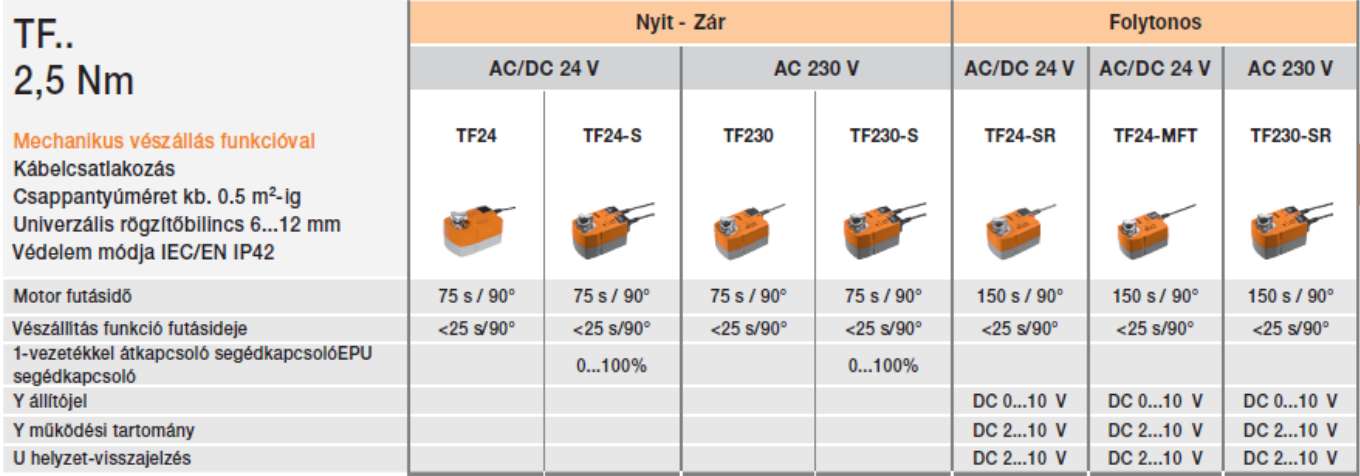

...-MFT hajtóművek: A vezérlés, működési tartomány, visszajelzés, futásidő és a további funkciók paraméterei a PC-Tool eszközzel állíthatók be

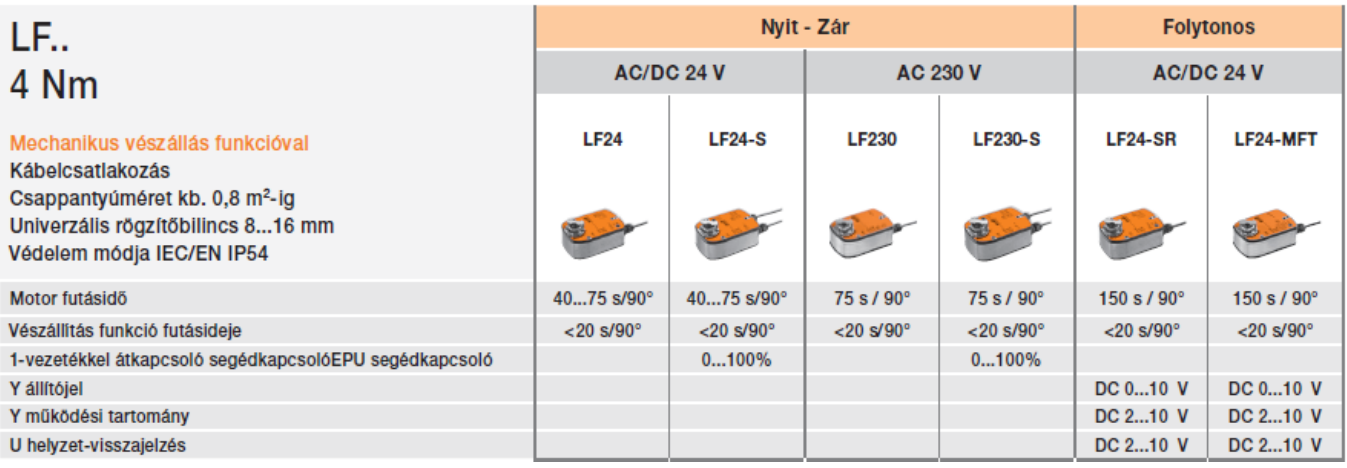

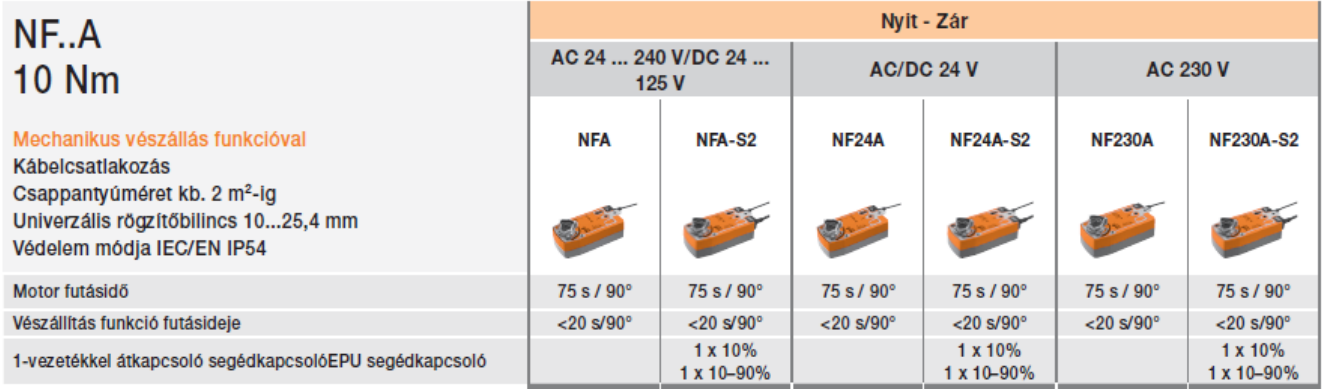

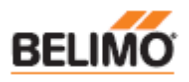

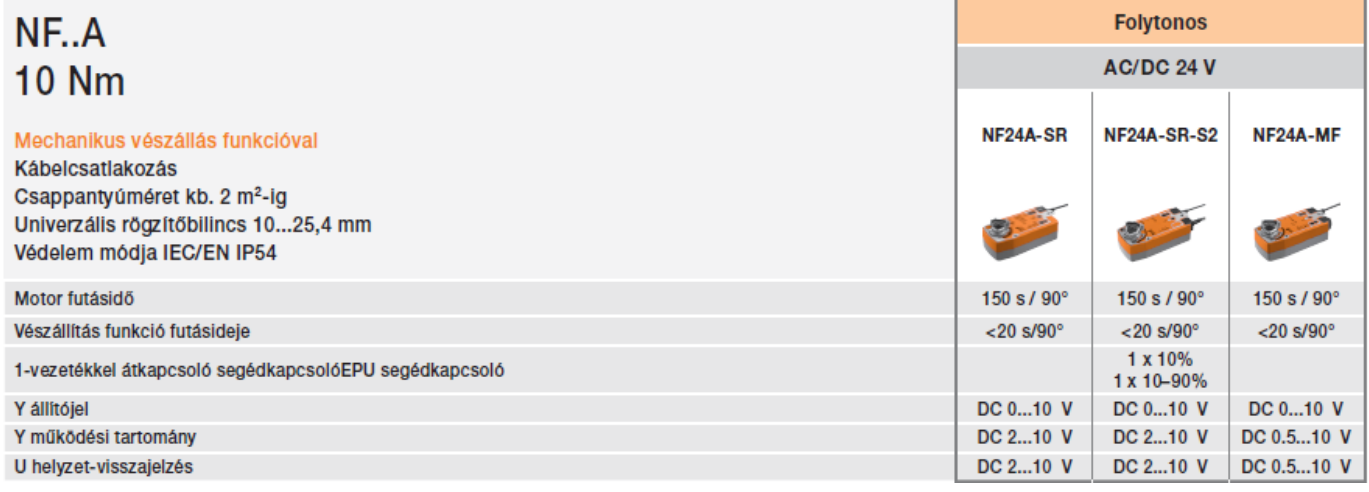

...-MF hajtóművek: A vezérlés, működési tartomány, visszajelzés, futásidő és a további funkciók paraméterei a PC-Tool eszközzel (MFT-P) állíthatók be

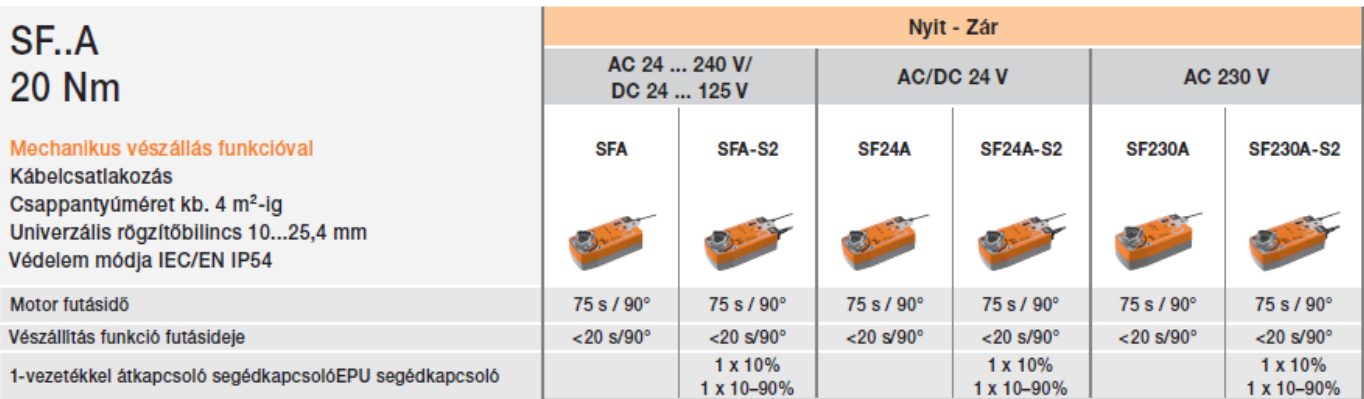

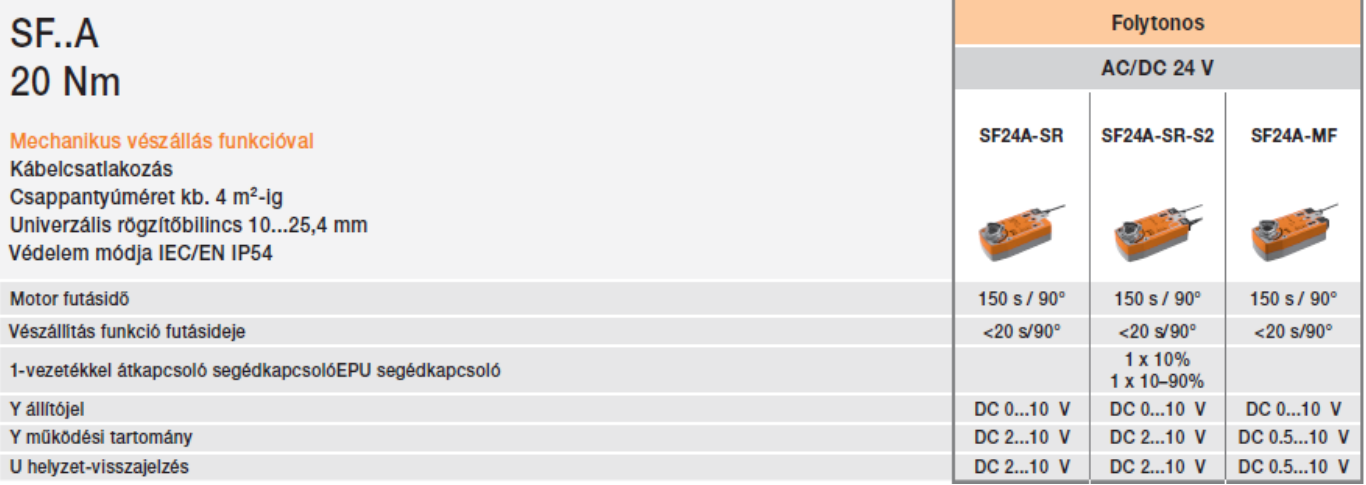

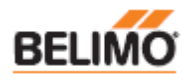

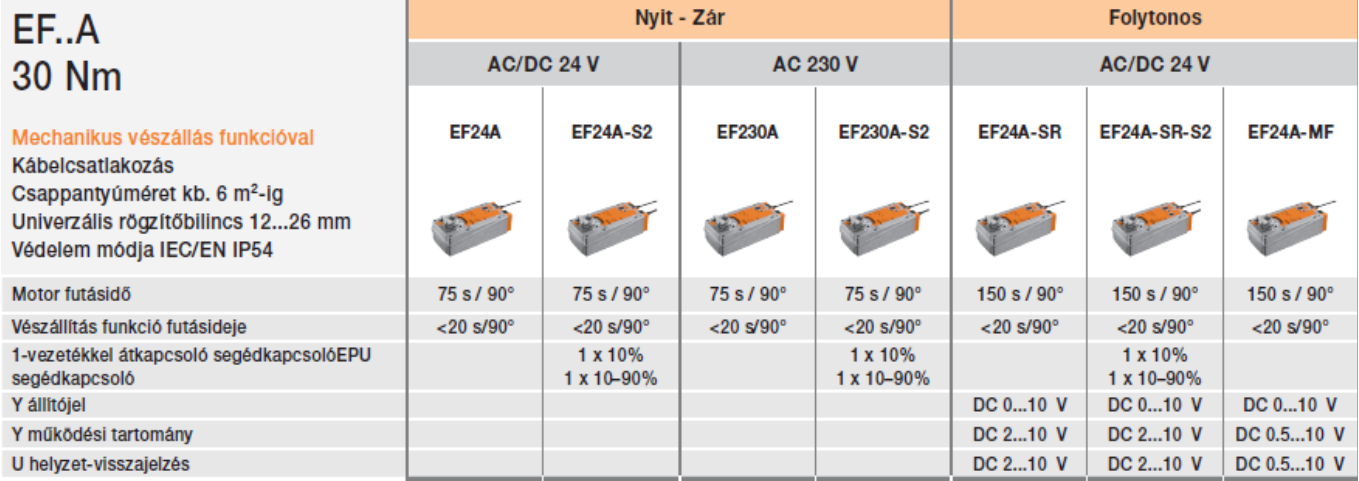

...-MF hajtóművek: A vezérlés, működési tartomány, visszajelzés, futásidő és a további funkciók paraméterei a PC-Tool eszközzel (MFT-P) állíthatók be EF..-hajtóművek IEC/EN IP66 védelemmel és/vagy beépített fűtéssel kaphatók. Kérjük, forduljon helyi Belimoképviseletünkhöz.

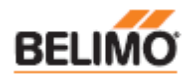

#### SuperCap hajtóművek

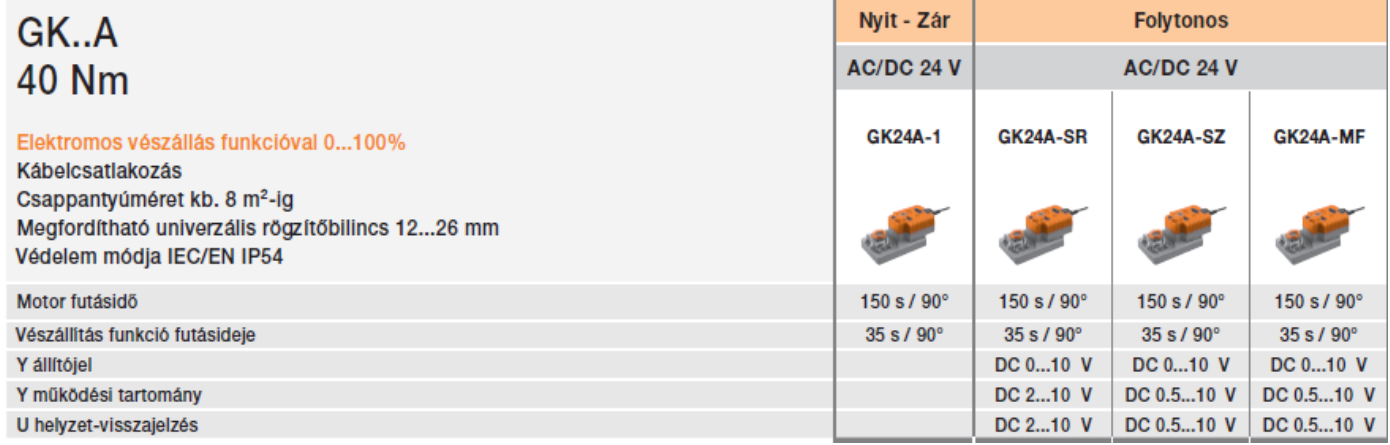

...-MF hajtóművek: A vezérlés, működési tartomány, visszajelzés, futásidő és a további funkciók paraméterei a PC-Tool eszközzel (MFT-P) állíthatók be

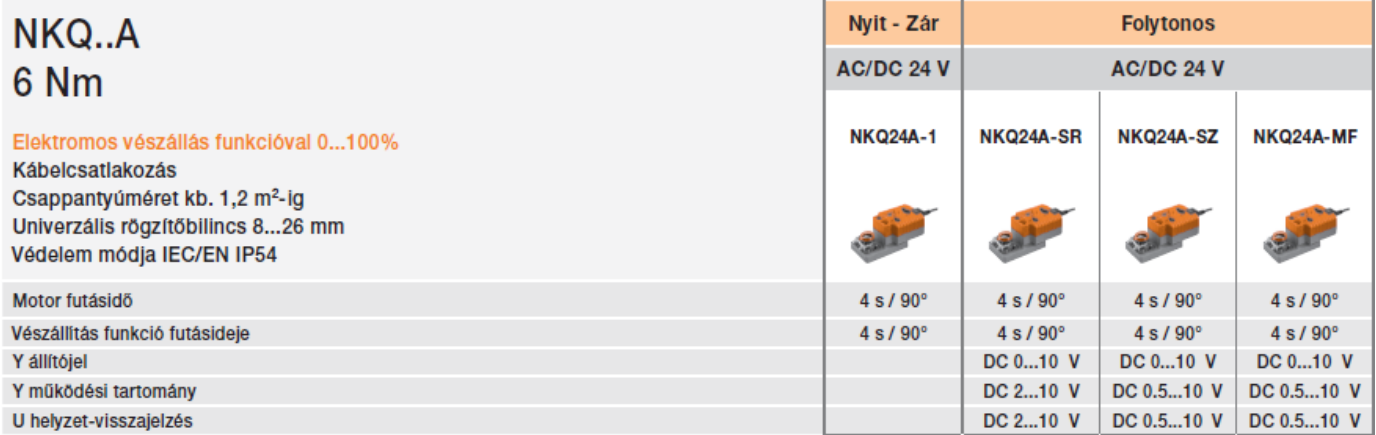

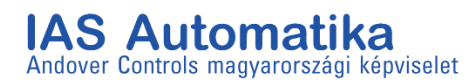

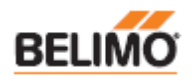

#### SuperCap lineáris hajtóművek

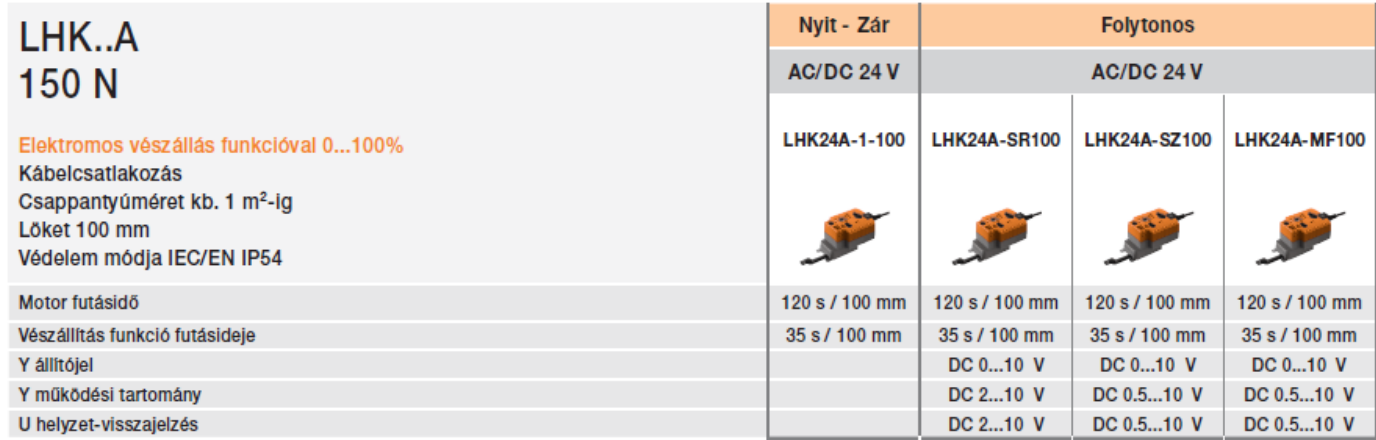

...-MF hajtóművek: A vezérlés, működési tartomány, visszajelzés, futásidő és a további funkciók paraméterei a PC-Tool eszközzel (MFT-P) állíthatók be

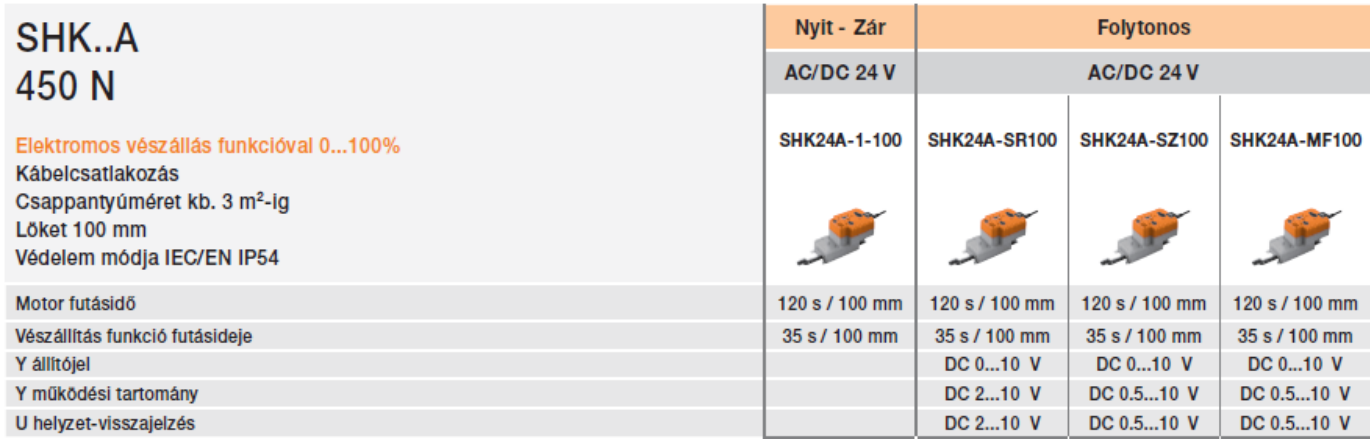

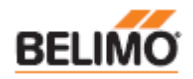

#### Forgó hajtóművek

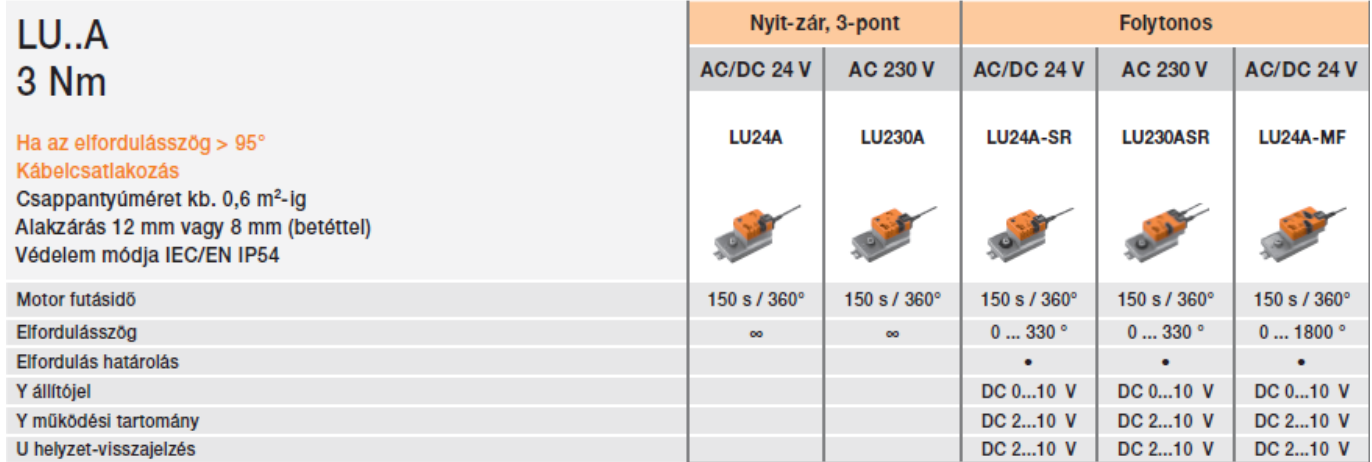

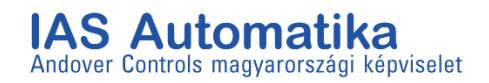

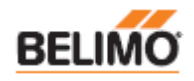

#### Lineáris hajtóművek, 150 N

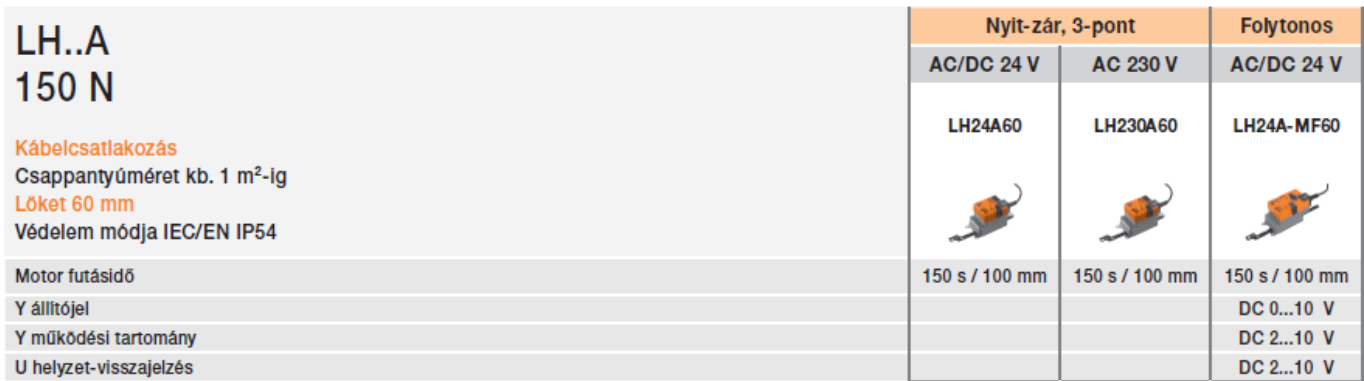

...-MF hajtóművek: A vezérlés, működési tartomány, visszajelzés, futásidő és a további funkciók paraméterei a PC-Tool eszközzel (MFT-P) állíthatók be

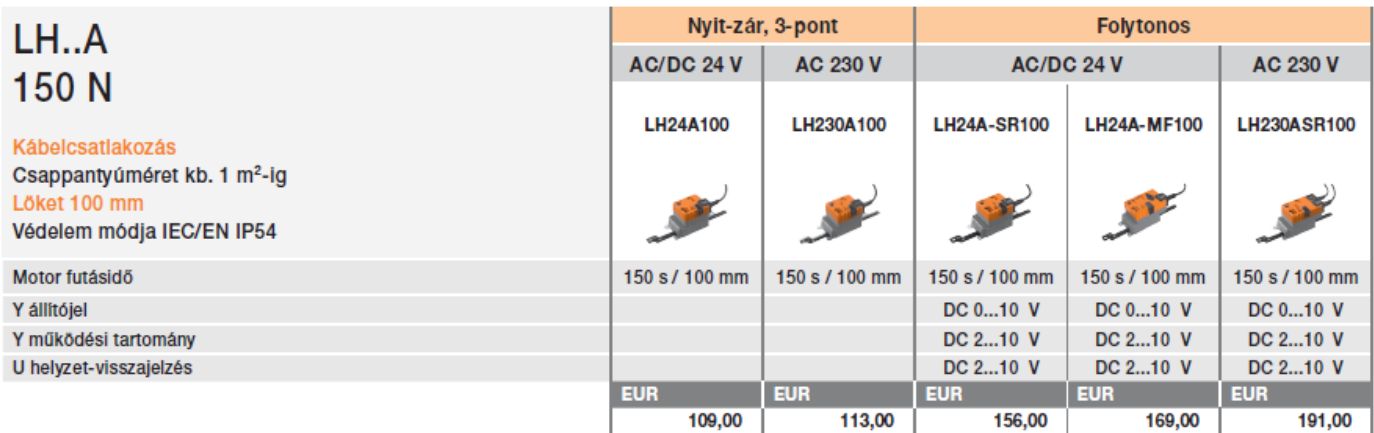

...-MF hajtóművek: A vezérlés, működési tartomány, visszajelzés, futásidő és a további funkciók paraméterei a PC-Tool eszközzel (MFT-P) állíthatók be

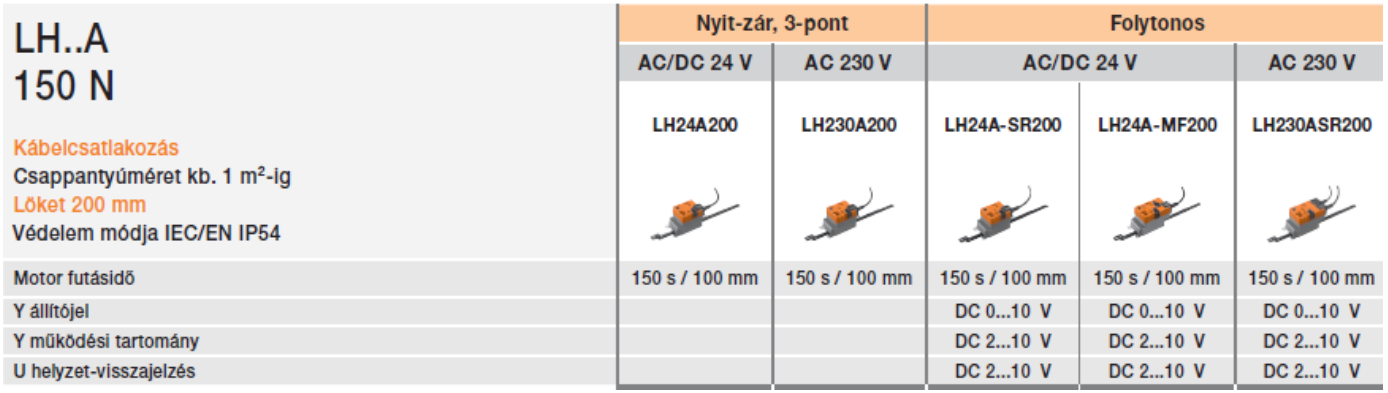

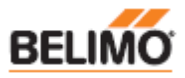

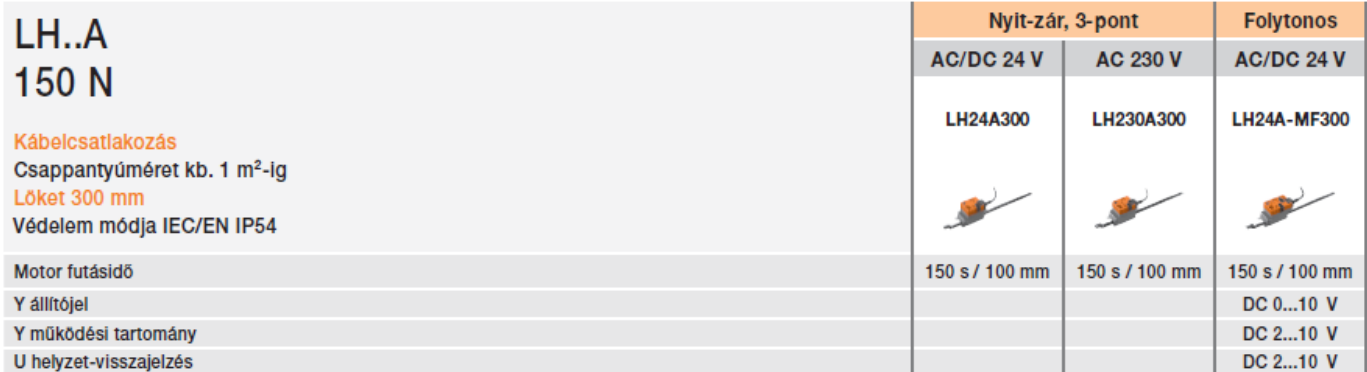

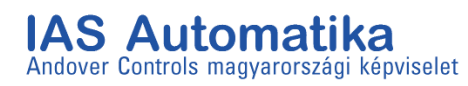

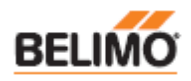

#### Lineáris hajtóművek, 450 N

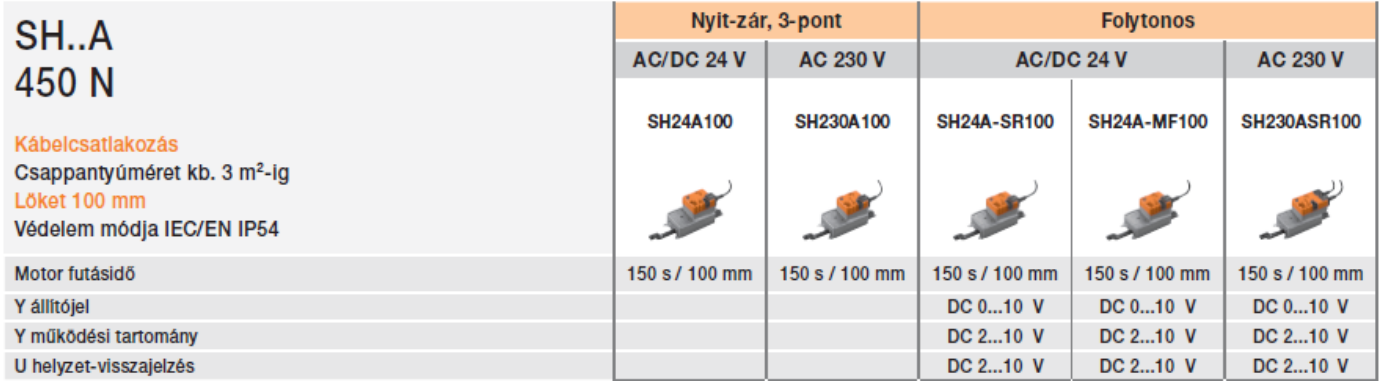

...-MF hajtóművek: A vezérlés, működési tartomány, visszajelzés, futásidő és a további funkciók paraméterei a PC-Tool eszközzel (MFT-P) állíthatók be

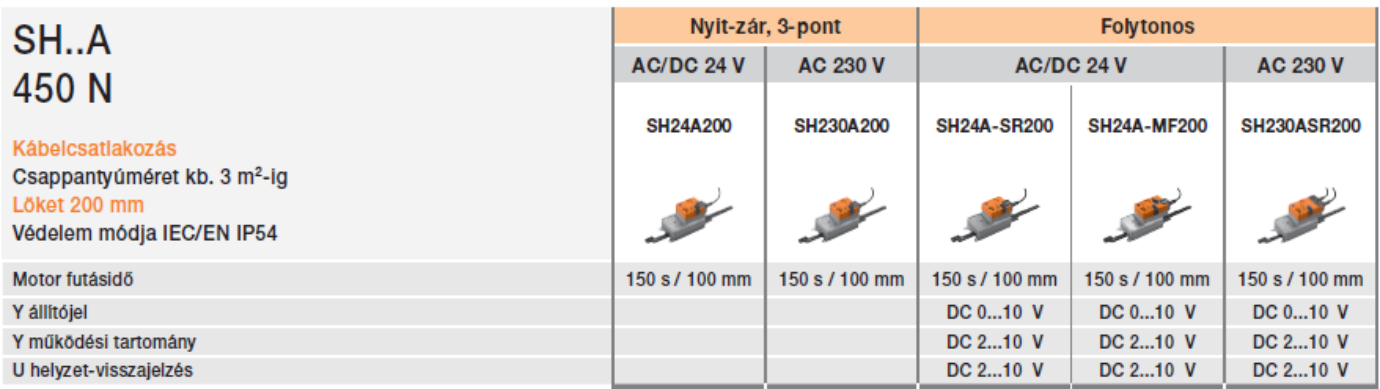

...-MF hajtóművek: A vezérlés, működési tartomány, visszajelzés, futásidő és a további funkciók paraméterei a PC-Tool eszközzel (MFT-P) állíthatók be

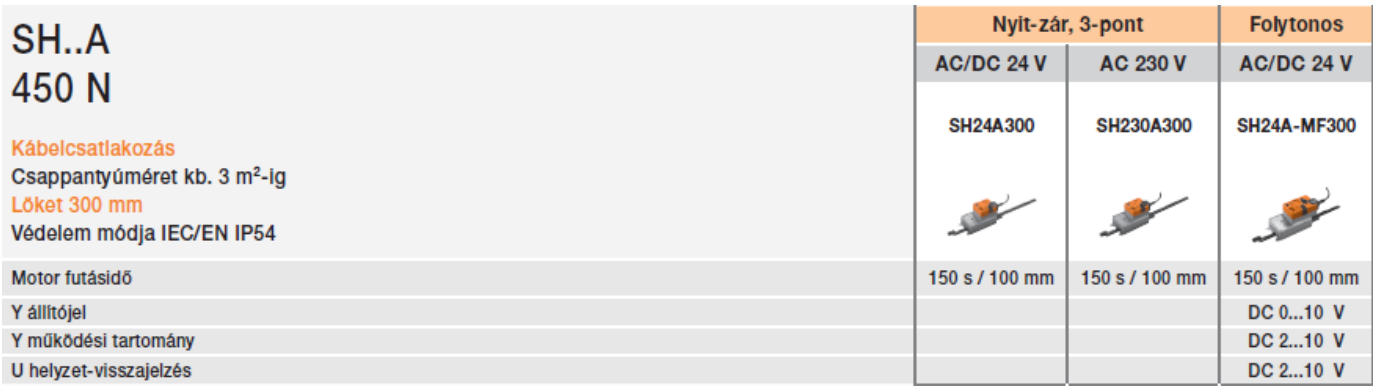

## IAS Automatika

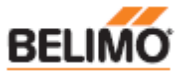

#### Belimo Zsalumozgatók

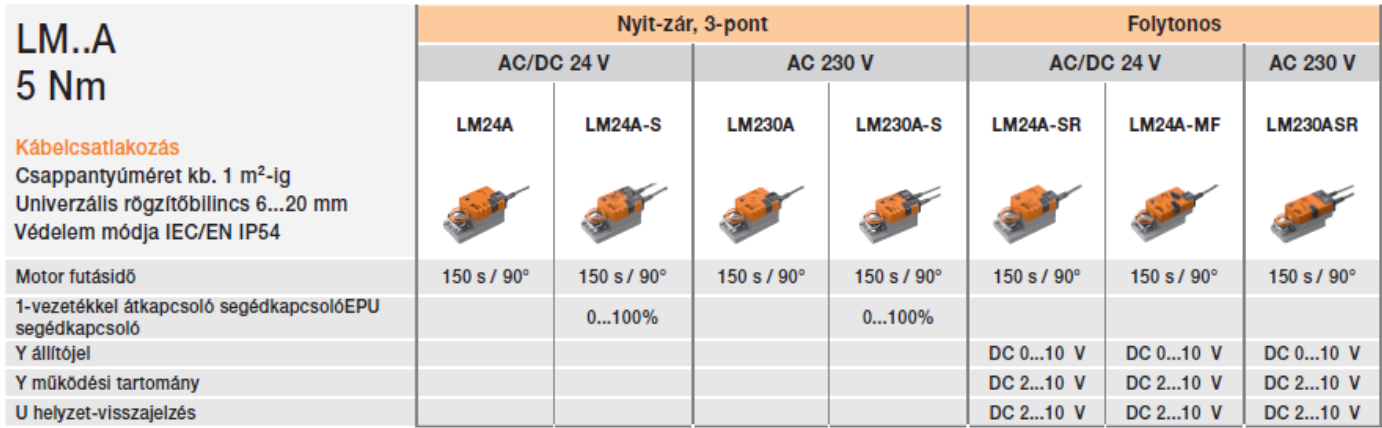

...-MF hajtóművek: A vezérlés, működési tartomány, visszajelzés, futásidő és a további funkciók paraméterei a PC-Tool eszközzel (MFT-P) állíthatók be

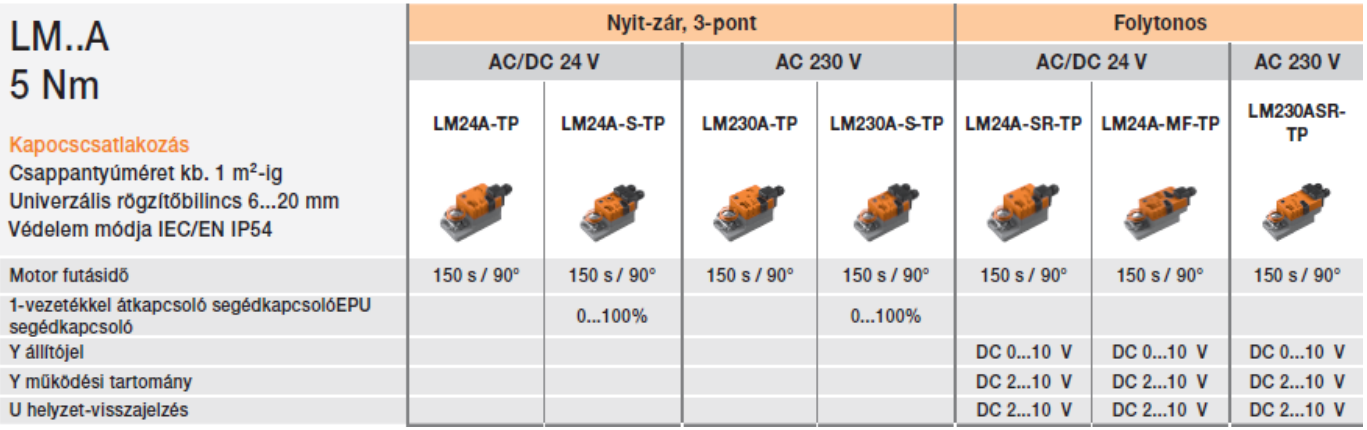

...-MF hajtóművek: A vezérlés, működési tartomány, visszajelzés, futásidő és a további funkciók paraméterei a PC-Tool eszközzel (MFT-P) állíthatók be

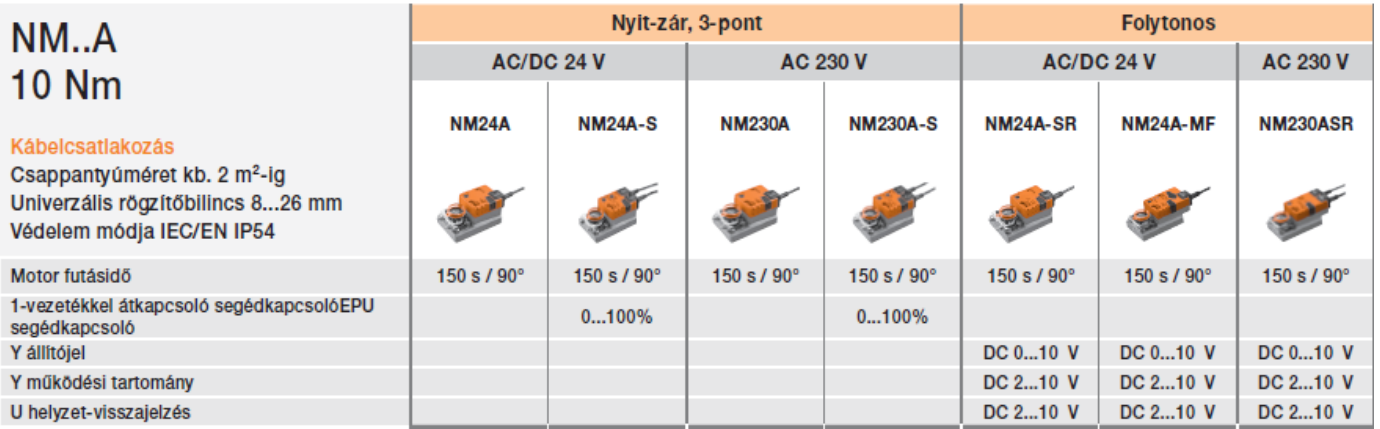

Nyit-zár, 3-pont **Folytonos**  $NM.A$ AC/DC 24 V **AC 230 V** AC/DC 24 V **AC 230 V 10 Nm NM24A-SR-NM230ASR-**NM24A-MF-**NM24A-TP NM24A-S-TP NM230A-TP NM230A-S-TP** TP **TP TP** Kapocscsatlakozás Csappantyúméret kb. 2 m<sup>2</sup>-ig Univerzális rögzítőbilincs 8...26 mm Védelem módja IEC/EN IP54 150 s / 90° 150 s / 90° 150 s / 90° 150 s / 90° 150 s / 90° 150 s / 90° Motor futásidő 150 s / 90° 1-vezetékkel átkapcsoló segédkapcsolóEPU  $0...100\%$  $0...100\%$ segédkapcsoló Y állítójel DC 0...10 V DC 0...10 V DC 0...10 V Y működési tartomány DC 2...10 V DC 2...10 V DC 2...10 V U helyzet-visszajelzés DC 2...10 V DC 2...10 V DC 2...10 V

...-MF hajtóművek: A vezérlés, működési tartomány, visszajelzés, futásidő és a további funkciók paraméterei a PC-Tool eszközzel (MFT-P) állíthatók be

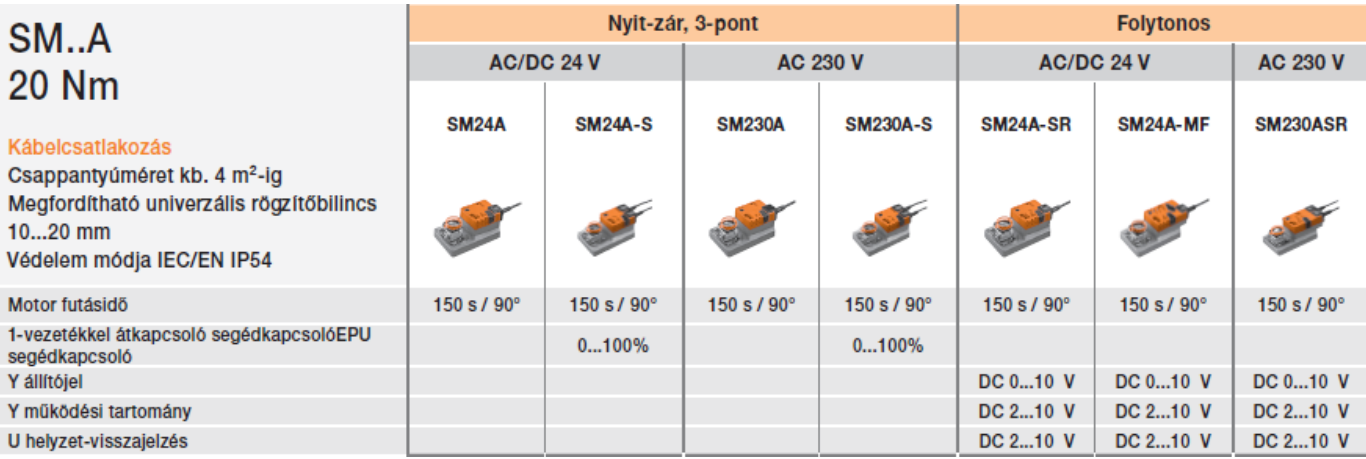

...-MF hajtóművek: A vezérlés, működési tartomány, visszajelzés, futásidő és a további funkciók paraméterei a PC-Tool eszközzel (MFT-P) állíthatók be

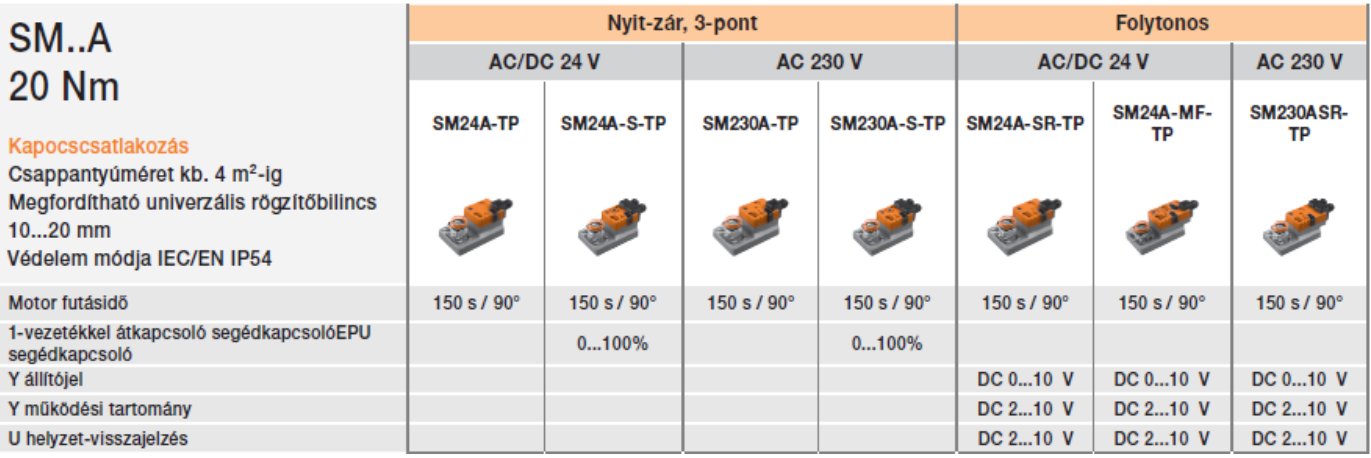

## IAS Automatika

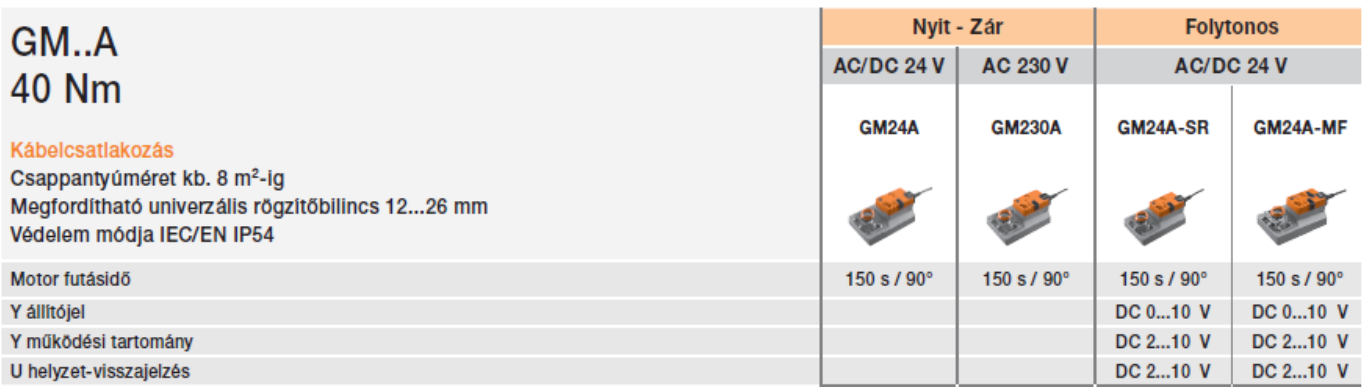

GM..A nem alkalmas 3-pontos vezérléshez

...-MF hajtóművek: A vezérlés, működési tartomány, visszajelzés, futásidő és a további funkciók paraméterei a PC-Tool eszközzel (MFT-P) állíthatók be

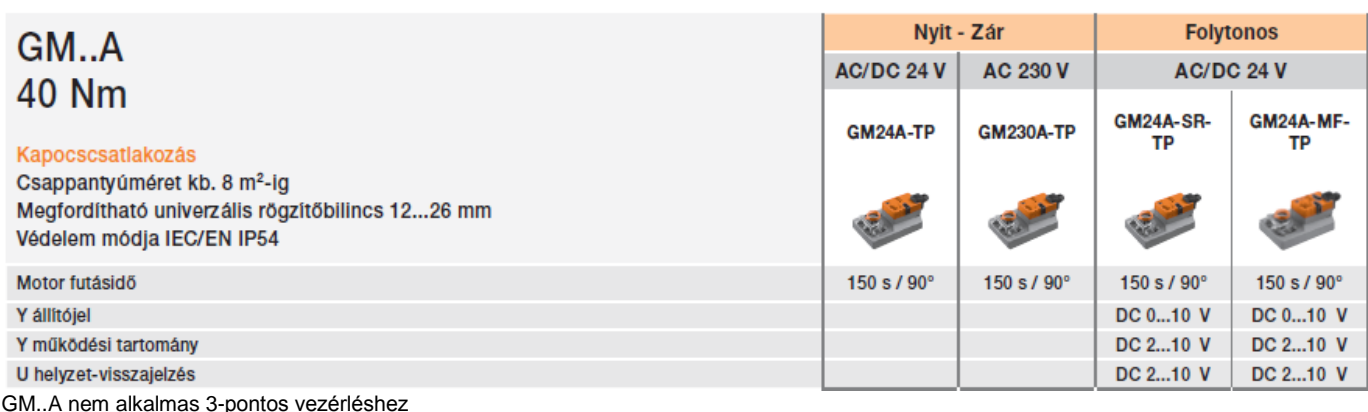

...-MF hajtóművek: A vezérlés, működési tartomány, visszajelzés, futásidő és a további funkciók paraméterei a PC-Tool eszközzel (MFT-P) állíthatók be

#### Retrofit zsalumozgatók

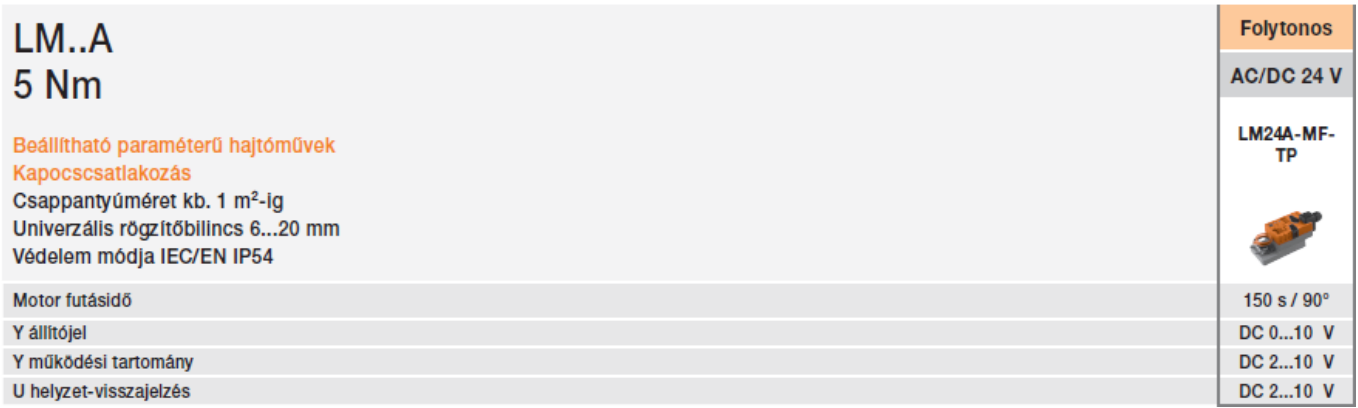

**BELIMO** 

## IAS Automatika

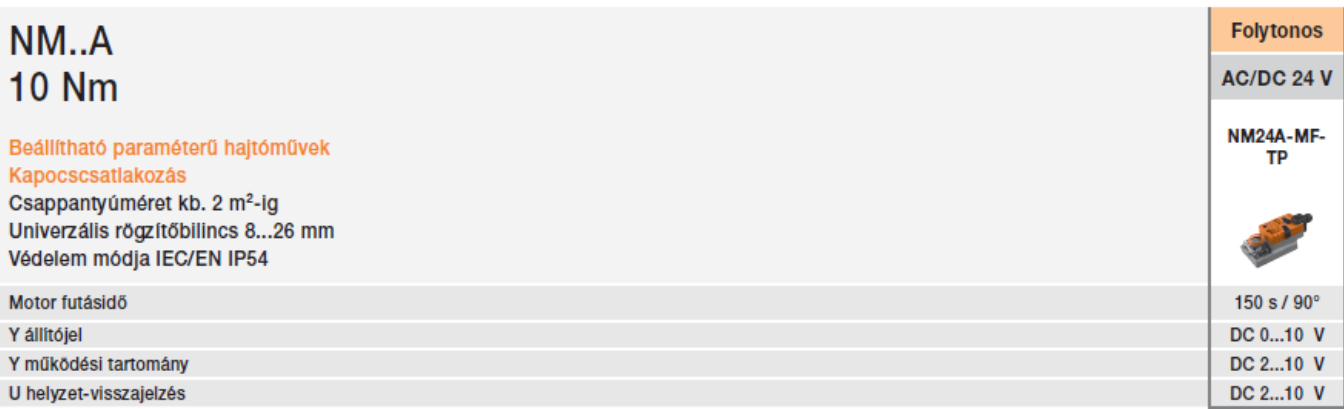

...-MF hajtóművek: A vezérlés, működési tartomány, visszajelzés, futásidő és a további funkciók paraméterei a PC-Tool eszközzel (MFT-P) állíthatók be

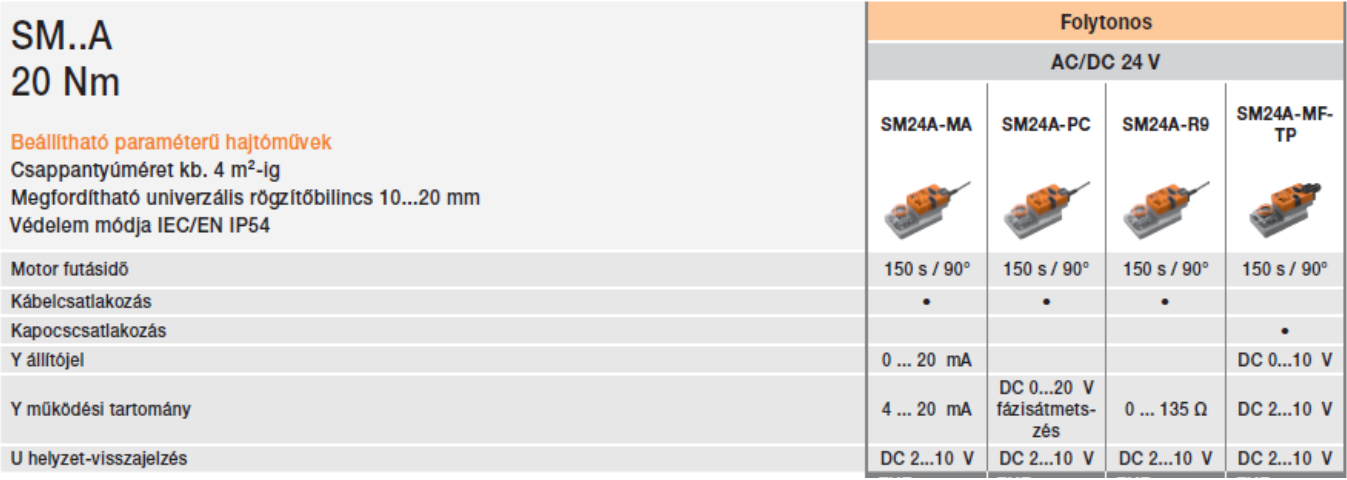

...-MF hajtóművek: A vezérlés, működési tartomány, visszajelzés, futásidő és a további funkciók paraméterei a PC-Tool eszközzel (MFT-P) állíthatók be

SM24A-MA, SM24A-PC, SM24A-R9: A visszajelzés, futásidő és a további funkciók paraméterei a PC-Tool eszközzel állíthatók be (MFT-P)

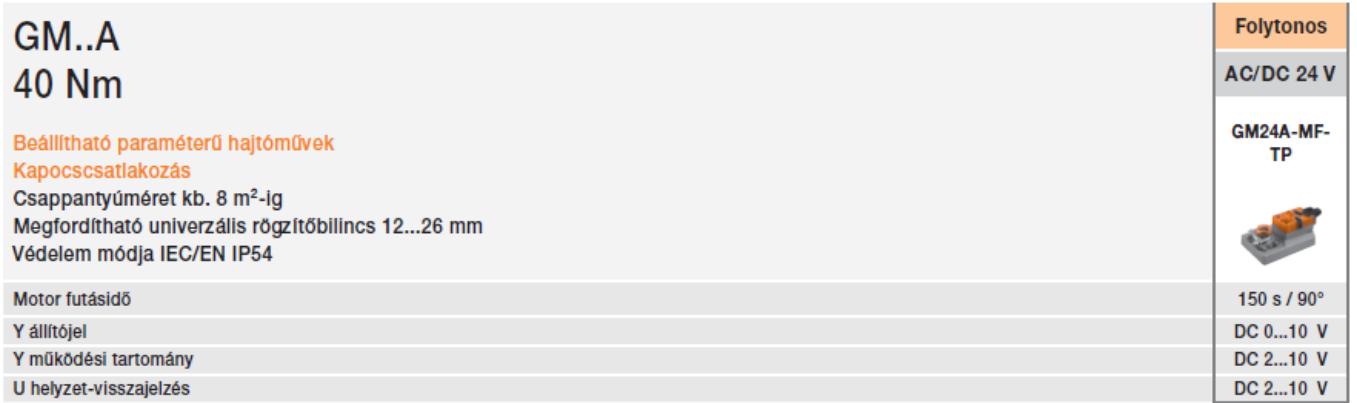

#### Zsalumozgatók kommunikáció

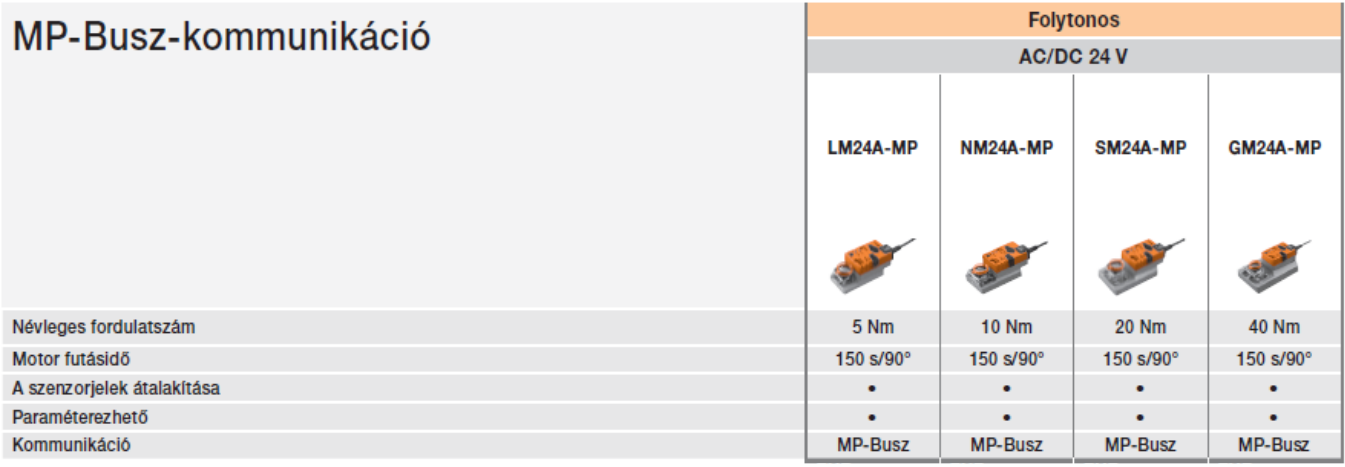

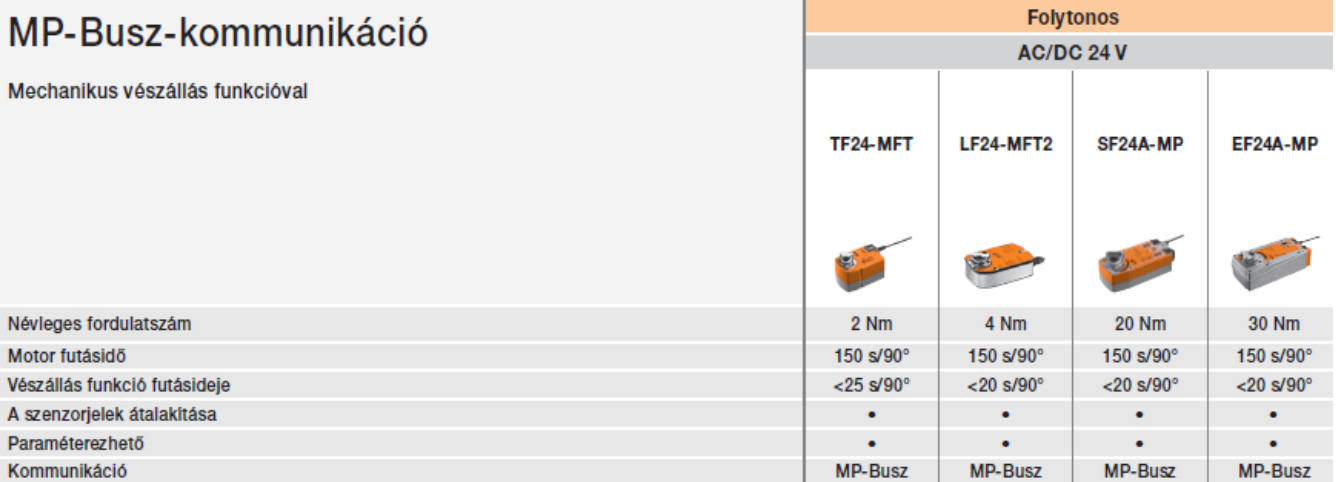

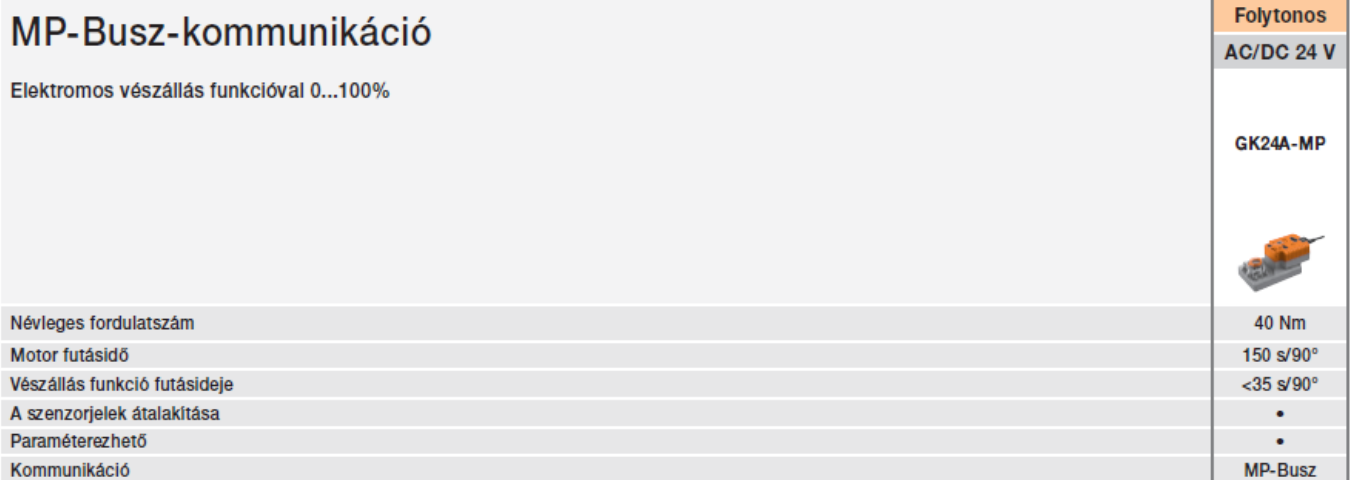

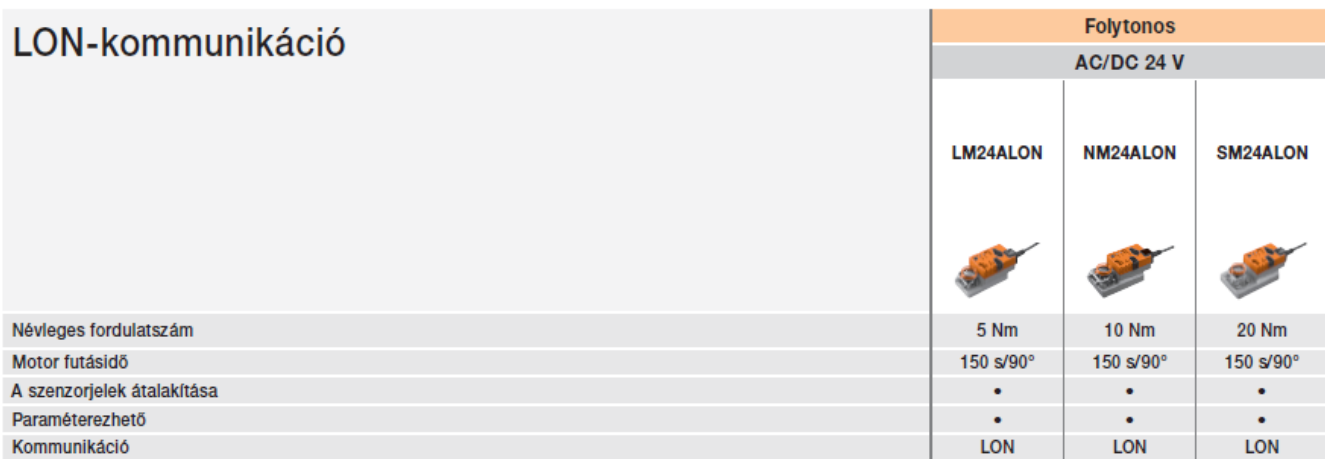

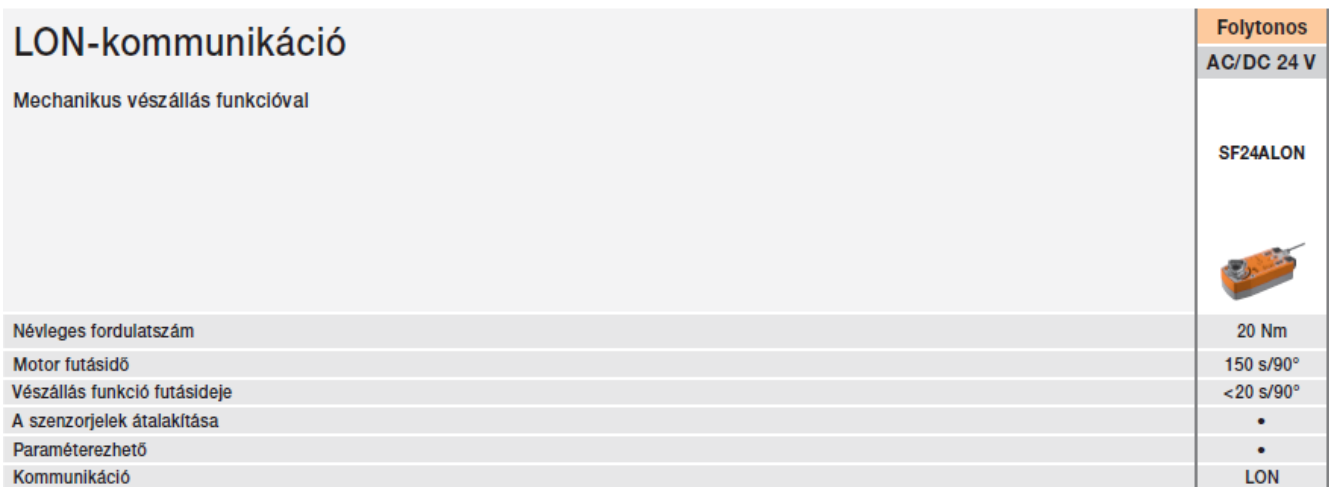

#### Modbus-kommunikáció

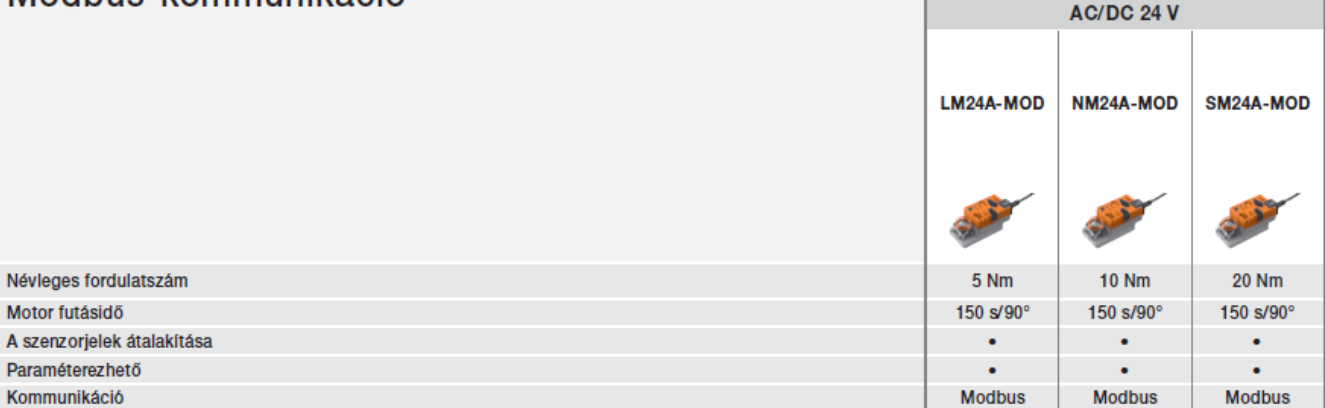

**Folytonos** 

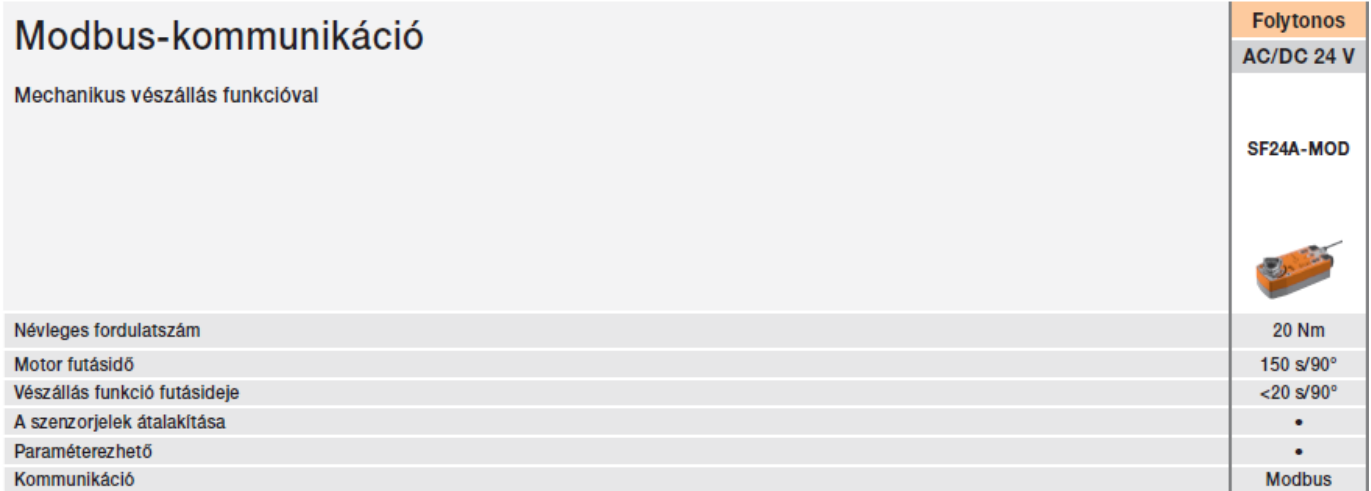